## SizeUp Cheat Sheet

by [adunlop](http://www.cheatography.com/adunlop/) via [cheatography.com/29604/cs/8717/](http://www.cheatography.com/adunlop/cheat-sheets/sizeup)

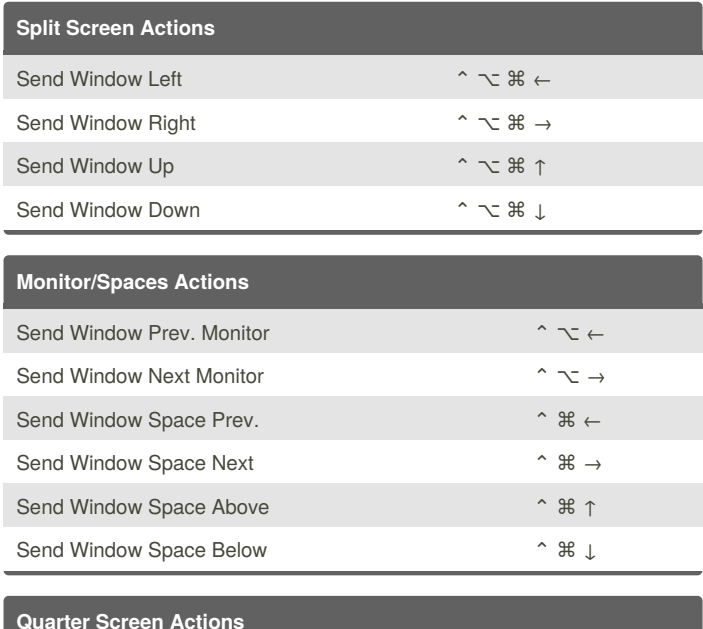

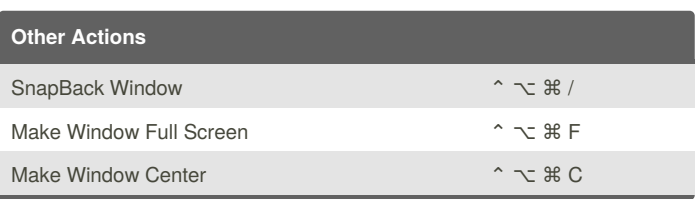

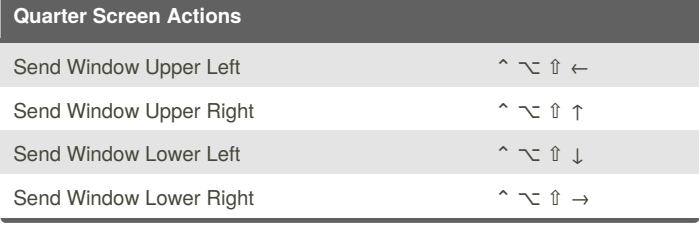

## By **adunlop**

Cheatography

[cheatography.com/adunlop/](http://www.cheatography.com/adunlop/)

Published 29th July, 2016. Last updated 29th July, 2016. Page 1 of 1.

Sponsored by **CrosswordCheats.com** Learn to solve cryptic crosswords! <http://crosswordcheats.com>